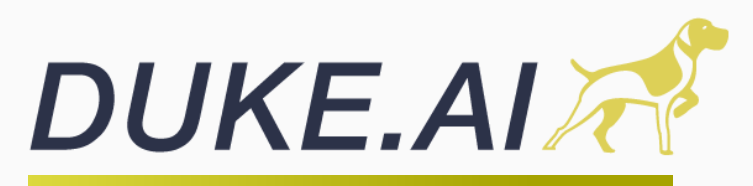

#### RESOURCES: Video Tutorials

# 01 [BOOKKEEPING](https://youtu.be/3yAHOR3iEdo?feature=shared) & [ACCOUNTING OVERVIEW](https://youtu.be/3yAHOR3iEdo?feature=shared)

## 02 [APP TRAINING](https://duke.ai/resources/)

- UPLOAD [DOCUMENTS](https://youtu.be/-REZFiY3cMY)
- CONNECT DUKE.AI TO BANK [ACCOUNT](https://youtu.be/DeamzhqWHzg)
- VIEW SCANNED [DOCUMENTS](https://youtu.be/byMwoPhGexg)
- REPORT [GENERATION](https://youtu.be/Zk6Y9Kpkf8k)
- AUTOMATED BREAK EVEN [CALCULATOR](https://youtu.be/E2KjSTSWAMs?feature=shared)
	- UPLOAD MULTIPLE [DOCUMENTS](https://youtu.be/jD7A5JF6WkA)
- MANAGING LOAD [DOCUMENTS](https://youtu.be/ra4etZ4ruzU) FROM THE DUKE.AI APP
- MANAGING LOAD [DOCUMENTS](https://youtu.be/kORAAK5zGxc) FROM EMAIL
- IFTA [TRACKING](https://youtu.be/3FlCfzxun0I)

## [PORTAL TRAINING](https://duke.ai/admin-portal-training/)

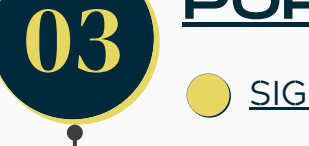

04

- [SIGNING](https://youtu.be/jDcciDKicqI?list=TLGGIyvTFG1sI9cwMzEwMjAyMg) INTO THE ADMIN PORTAL
- VIEWING [DOCUMENTS](https://youtu.be/VaKNCZeHk9Y?list=TLGGVHcMTcL-42YwMzEwMjAyMg) FROM THE ADMIN PORTAL
- VERIFYING [TRANSACTION](https://youtu.be/eRyCYDET5uw?list=TLGGwlq3ZH1uC74wMzEwMjAyMg) CATEGORIES
	- EDITING [DOCUMENTS](https://youtu.be/f6OPkvKEc4o?list=TLGGALn7TqTxS_AwMzEwMjAyMg) FROM THE ADMIN PORTAL

## [PRODUCT OVERVIEW](https://duke.ai/chapters/)

- OVERVIEW FOR ACCOUNTANTS
	- [ACCOUNTING](https://youtu.be/5o5W5HNxBhk?list=TLGGhgkvlddfMqQwMzEwMjAyMg) PART 1 & 2
- **DUKE OVERVIEW FOR CARRIERS** 
	- [CARRIERS](https://youtu.be/bPG4bSzAfss?list=TLGGiI3WI0hoUZQwMzEwMjAyMg) PART 1 6
	- DUKE [OVERVIEW](https://youtu.be/oDuo4IBRPqw?list=TLGGGMSOcJeri6gwMzEwMjAyMg) FOR FACTORING [COMPANIES](https://youtu.be/oDuo4IBRPqw?list=TLGGGMSOcJeri6gwMzEwMjAyMg)

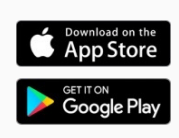

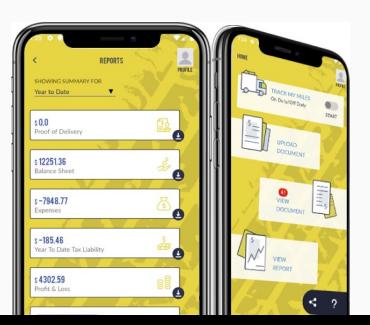